```
GraphicsGrid[Partition[Table[
 ArrayPlot[Table[
   If[MemberQ[IntegerDigits[x, 3]~Union~IntegerDigits[y, 3], 1], 0, 1],
   {x, 0, 3^n - 1}, {y, 0, 3^n - 1}
  ]],
 {n, 1, 6}
], 3]]
```
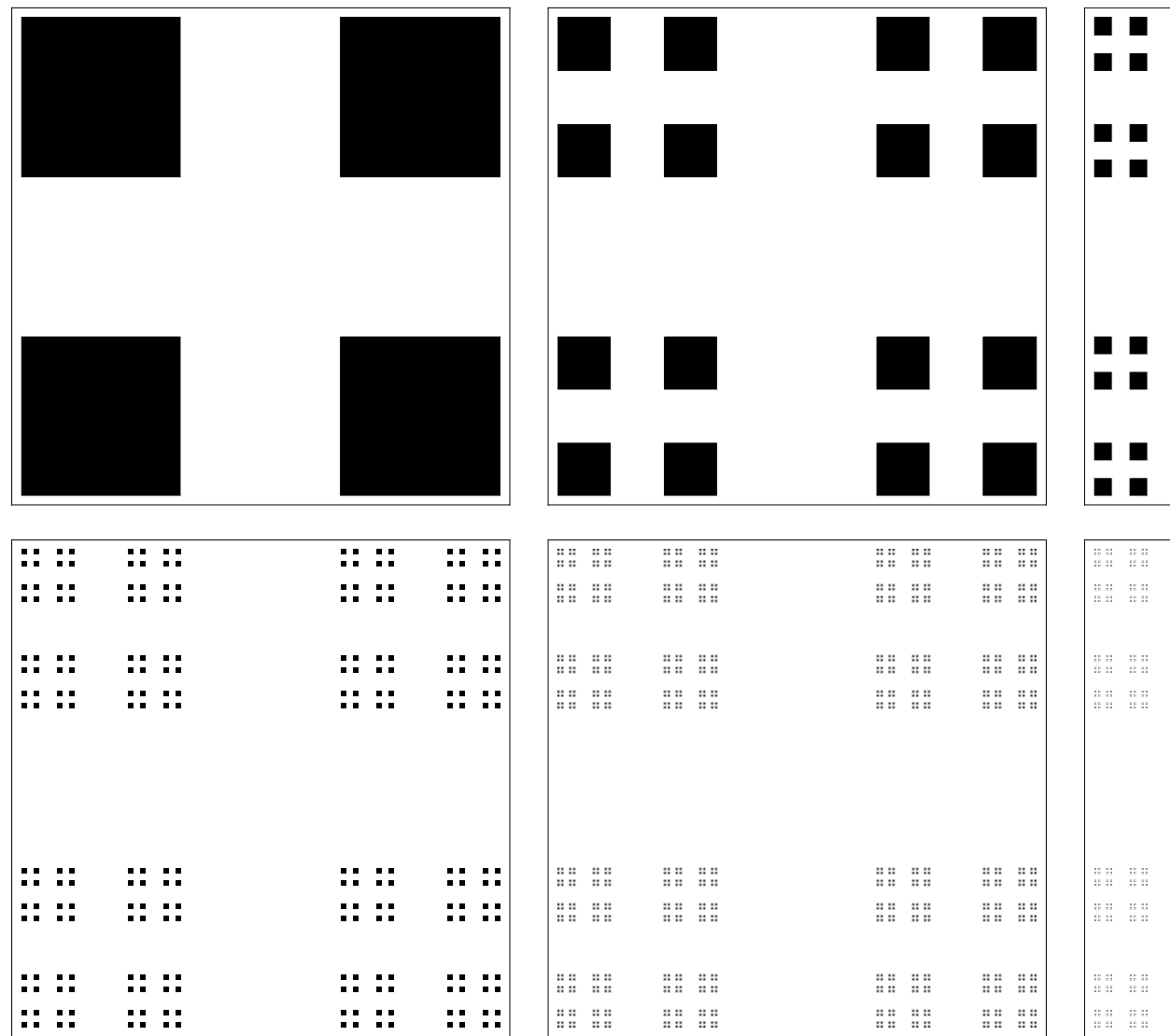